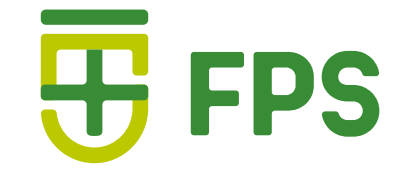

# Manual

### Aplicativo para auxiliar intubação traqueal no paciente adulto não obeso

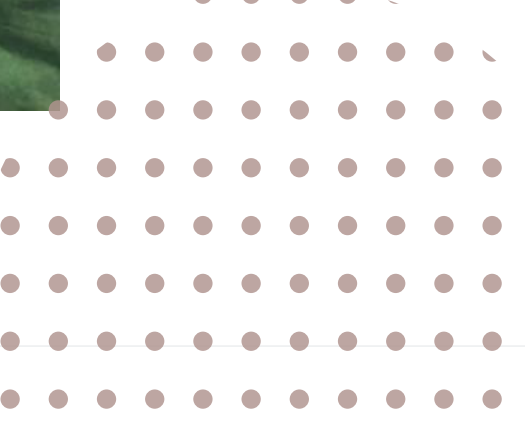

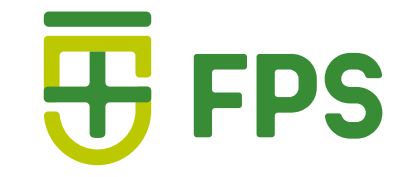

## **AUTORES**

#### Alípio Agra Lima Filho

Orientadora: Profa.Dra. Patrícia Gomes de Matos Bezerra

Coorientador: Prof.MSc. Bruno Hipólito da Silva

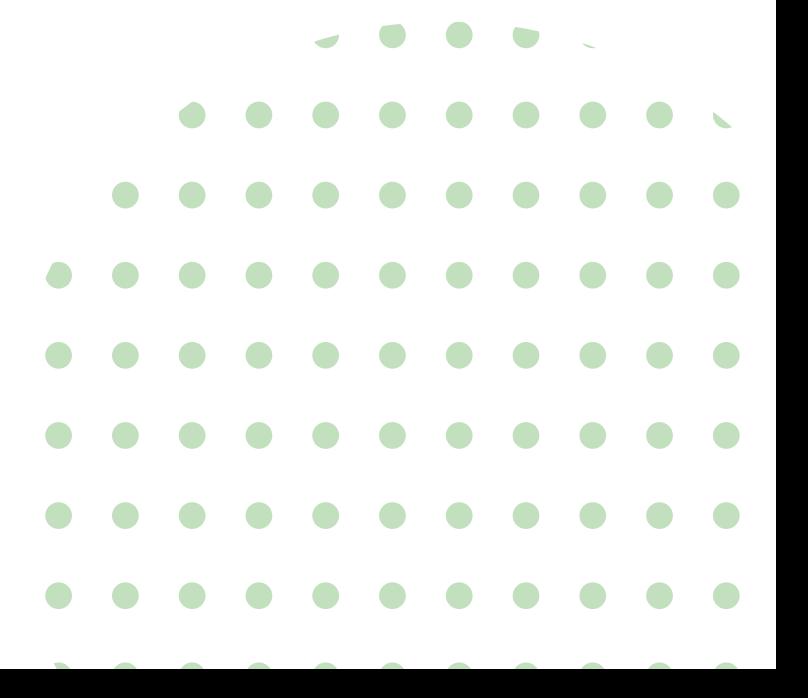

Ficha Catalográfica<br>Preparada pela Faculdade Pernamb Preparada pela Faculdade Pernambucana de Saúde

L732m Lima Filho, Alípio Agra

 Manual: aplicativo para auxiliar intubação traqueal no paciente adulto não obeso. / Alípio Agra Lima Filho; orientadora: Patrícia Gomes de Matos Bezerra; coorientador: Bruno Hipólito da Silva. – Recife: Do Autor, 2021.

16 f.: il.

Manual ISBN: 978-65-84502-04-8

 1. Educação em Saúde. 2. Manuseio das Vias Aéreas. 3. Posicionamento do Paciente. 4. Anestesiologia. I. Bezerra, Patrícia Gomes de Matos. Orientadora. II. Título.

CDU 616-089.819.3

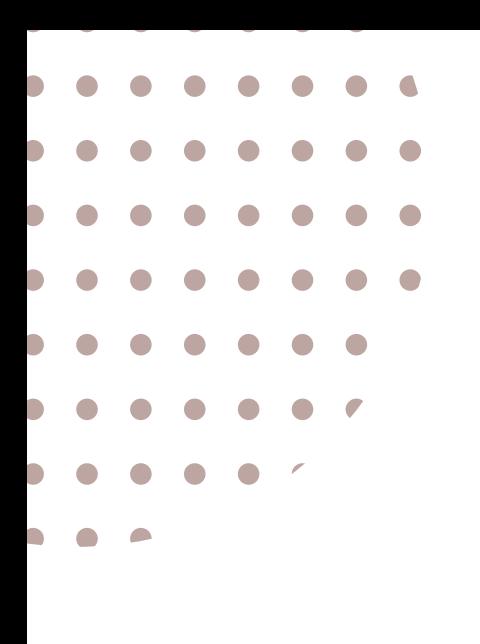

 $\bullet$ 

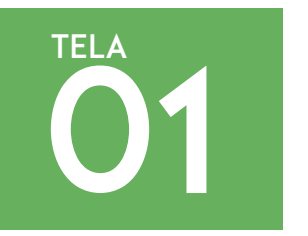

Aplicativo para auxiliar intubação traqueal no paciente adulto não obeso

Prosseguir

Avaliação clínica presencial da equipe de saúde é insubstituível.

Clique em prosseguir para iniciar o procedimento.

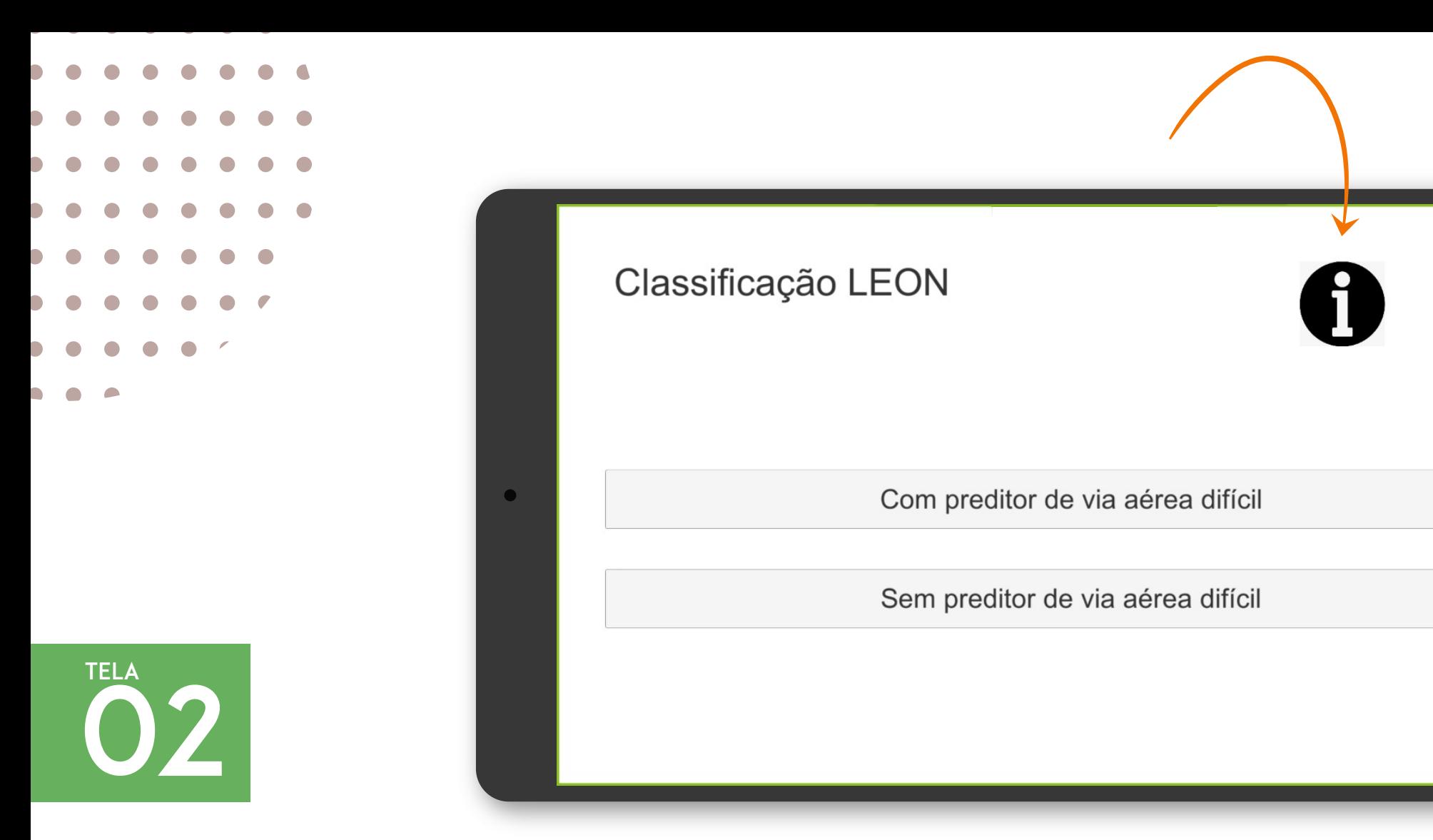

Clique no botão para ver mais informações sobre alguns critérios, conforme a próxima tela

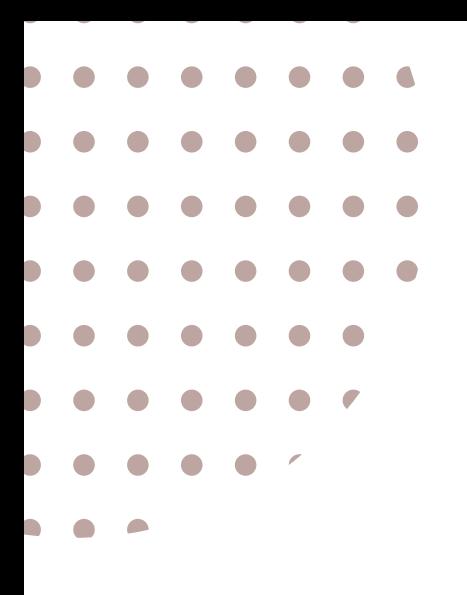

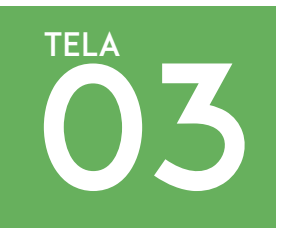

Olhe externamente (Look Externally) ->Trauma facial ->Macro ou micrognatia ->Dentes Incisivos grandes<br>->Língua grande

 $\bullet$ 

Avalie a regra 3-3-2 (Evaluate the 3-3-2 rule) ->Distância entre os incisivos < 3 dedos ->Distância do mento para hioide < 3 dedos ->Distância da cartilagem tireoide e osso hioide < 2 dedos

Obstrução (Obstruction) ->Qualquer condição que possa causar obstrução das vias aéreas

Mobilidade do pescoço (Neck mobility) ->Qualquer limitação ao movimento do pescoco

Com pelo menos um desses critérios, considerar via aérea difícil

Adaptado de Correlation between modified LEMON score and intubation difficulty in adult trauma patients undergoing emergency surgery, Ji et al. World Journal of Emergency Surgery (2018) 13:33 https://doi.org/10.1186/s13017-018-0195-0

Voltar

Clique em voltar para ver novamente a tela anterior

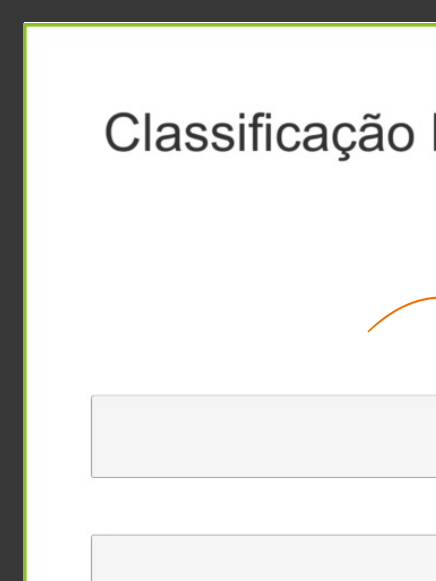

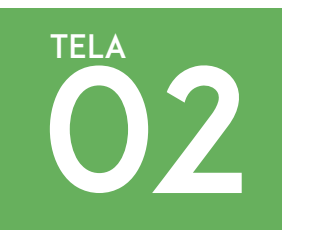

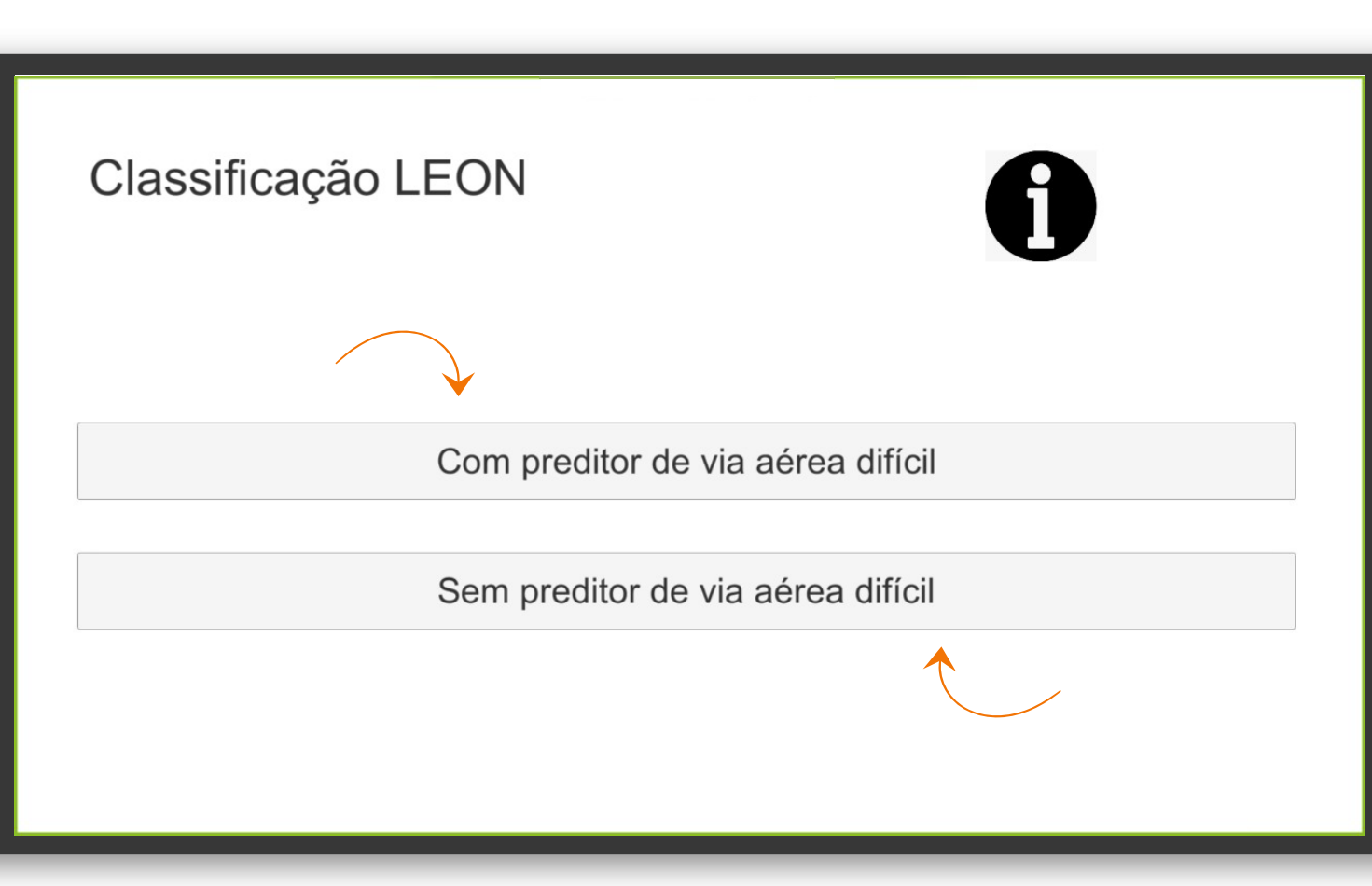

Escola qual opção você deseja:

 $\bullet$ 

Com preditor de VAD ou Sem preditor de VAD

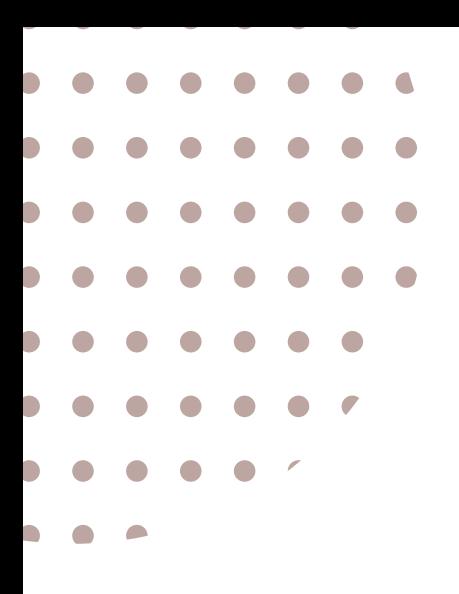

 $\bullet$ 

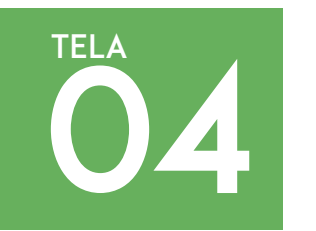

Com preditor de via aérea difícil, considerar: Chame ajuda de outro médico; Deixar a intubação para o médico mais experiente; Solicitar material de via aérea difícil; Considerar intubação acordado; Considerar via aérea cirúrgica.

Desejo prosseguir, mesmo sabendo dos riscos que envolve administrar drogas sedativas e hipnóticas no paciente com preditores de Via Aérea Difícil.

Voltar

Se escolheu Com predição de VAD clique no primeiro botão para prosseguir ou clique em voltar para ver a tela de classificação LEON novamente.

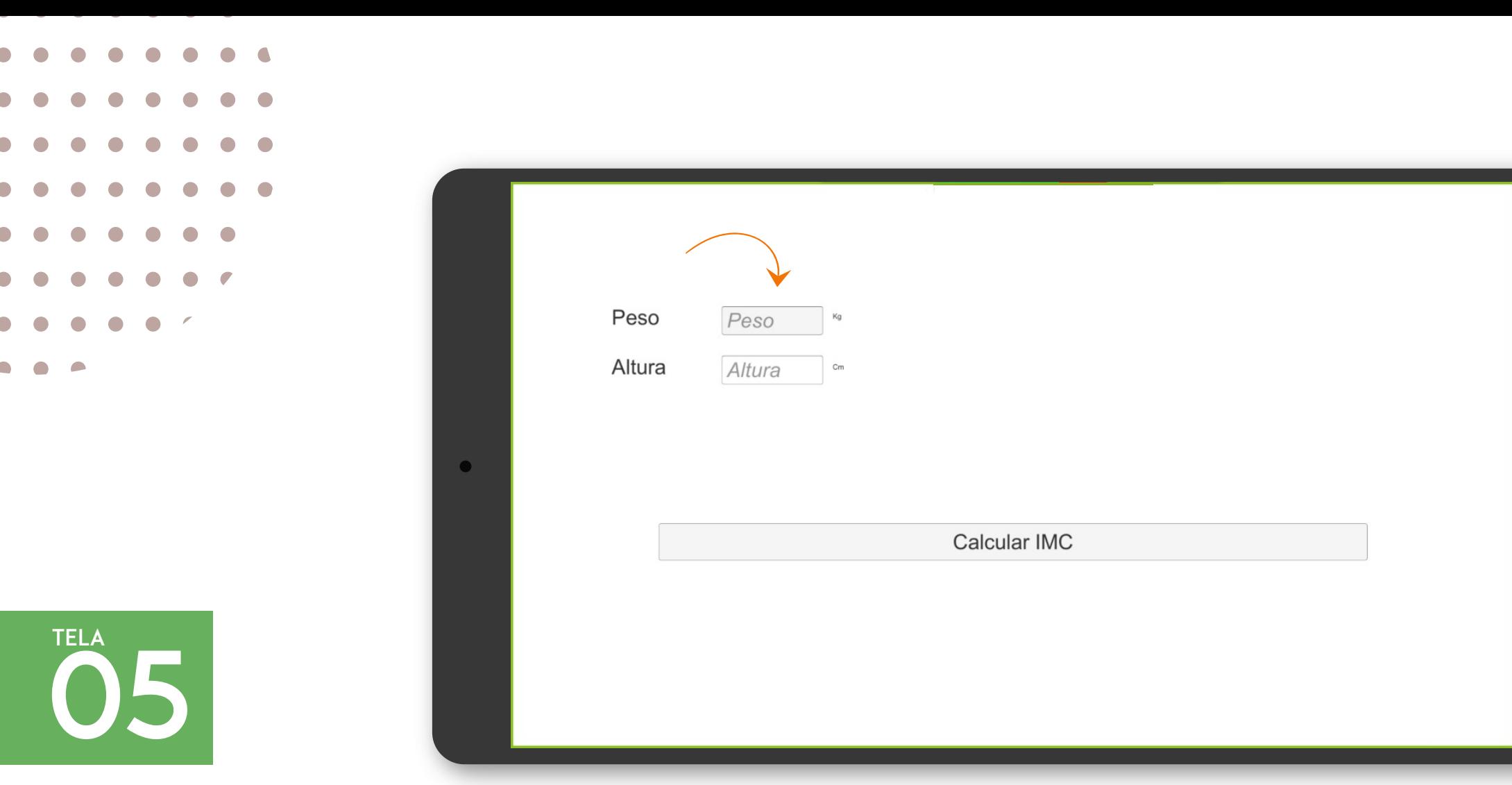

Se escolheu prosseguir, preencha nessa tela com peso e a altura do paciente.

obs.: Essa tela também irá aparecer caso você escolha a opção Sem predição VAD.

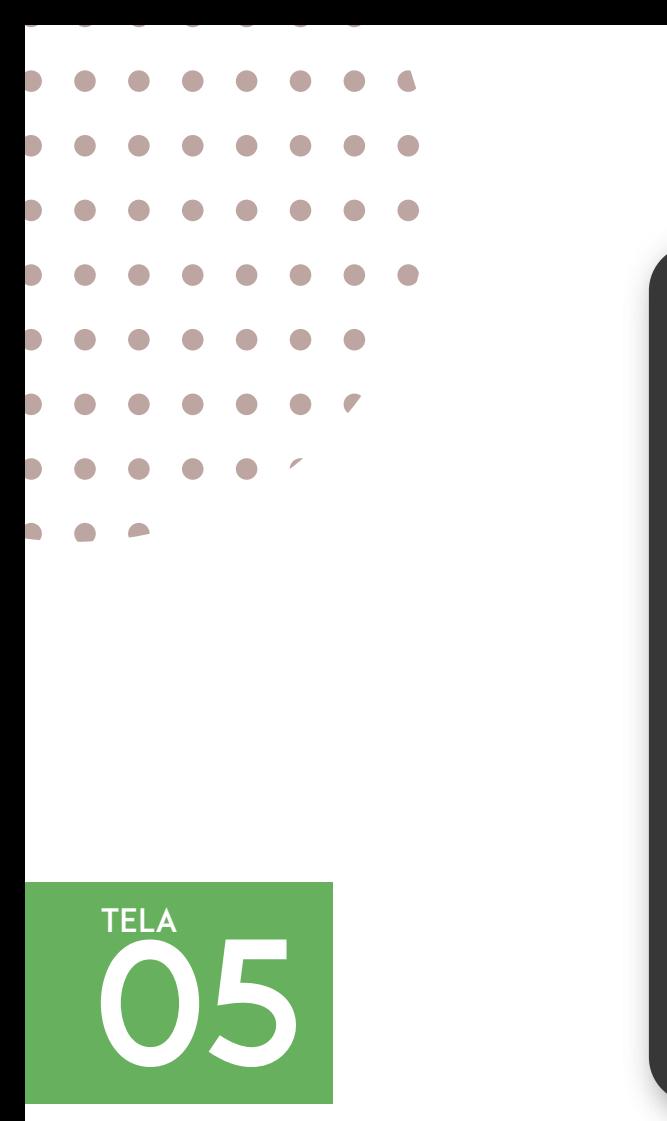

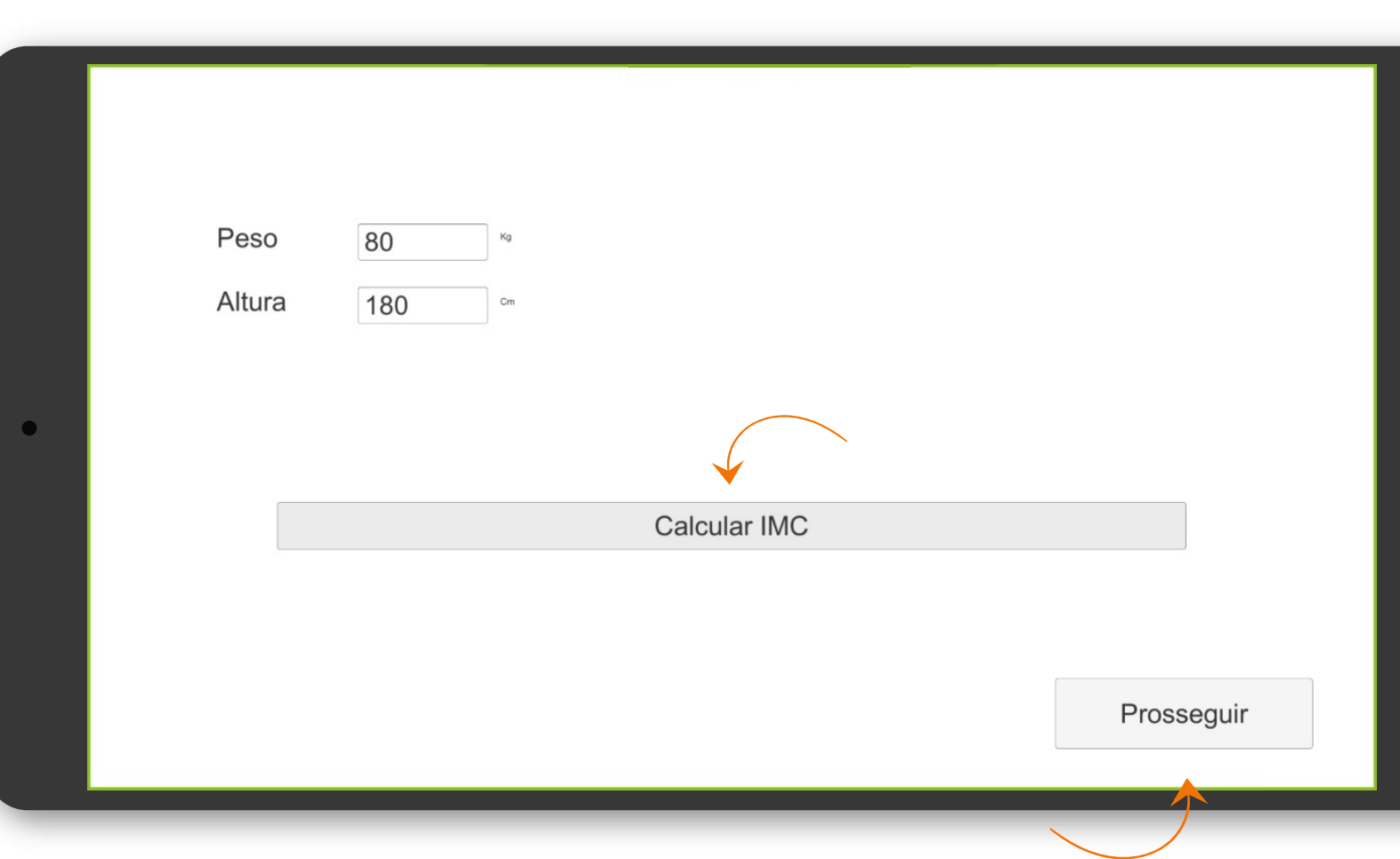

Após preencher clique em Calcular IMC.

Após isso clique em prosseguir.

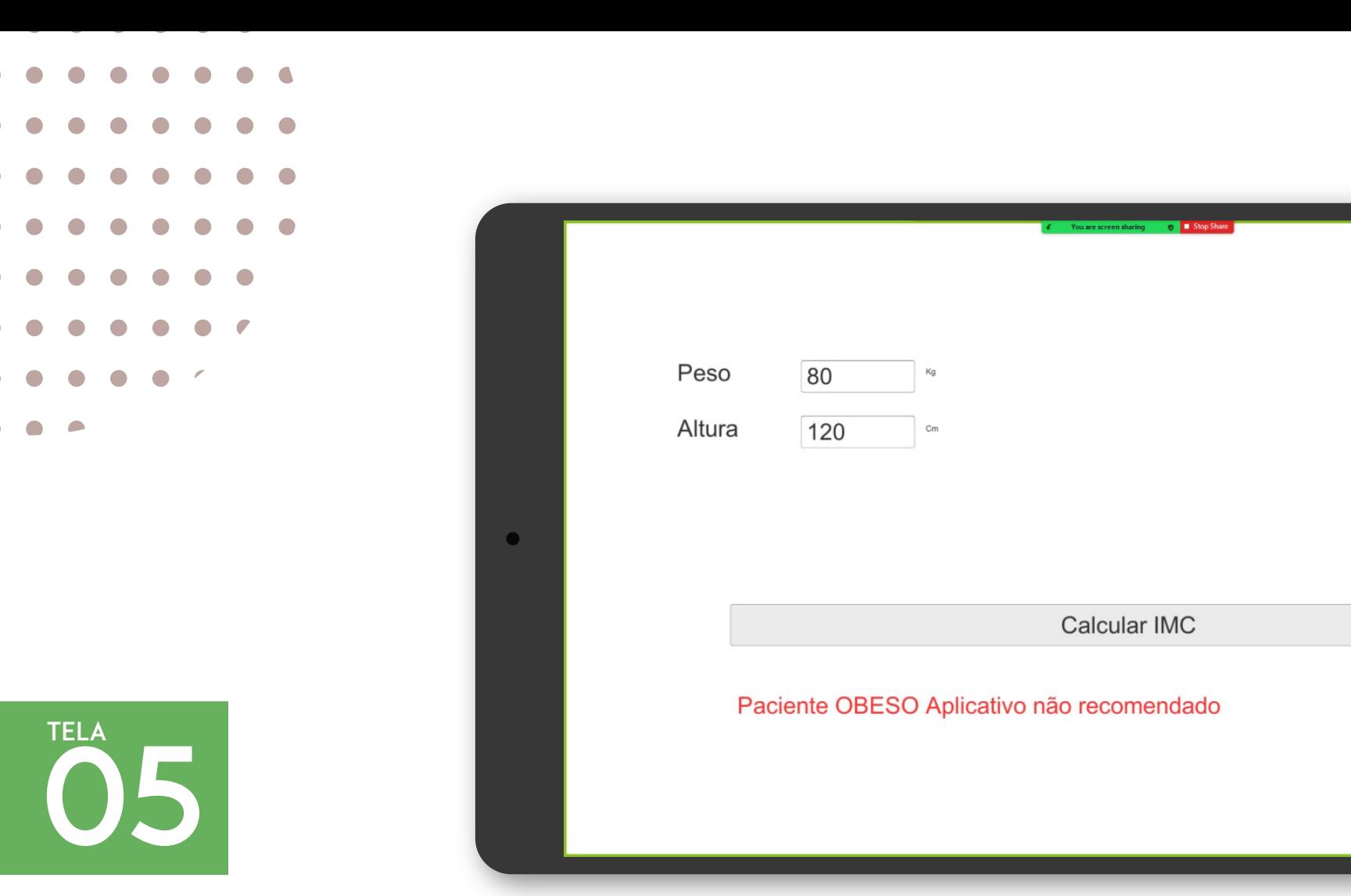

Caso o cálculo seja de IMC obeso, aparecerá uma mensagem em vermelho e você não poderá prosseguir.

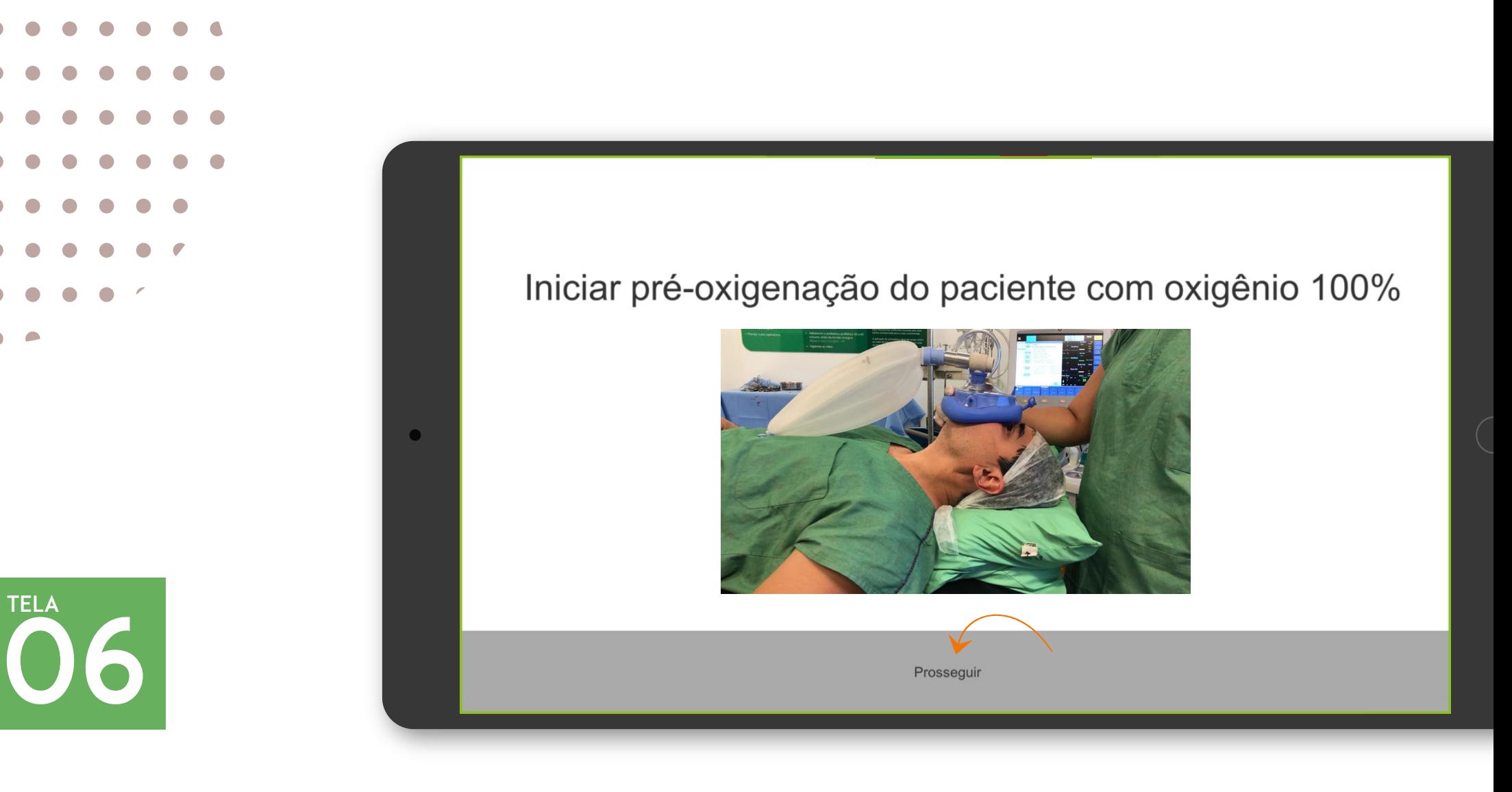

Caso o IMC preenchido esteja dentro dos níveis permitidos, você verá essa tela. Clique no botão prosseguir para continuar.

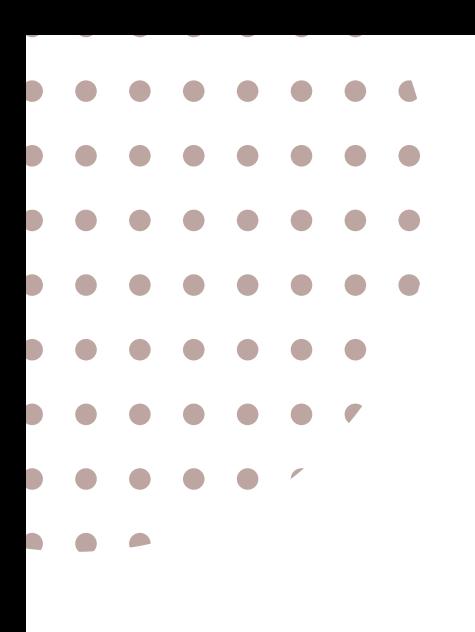

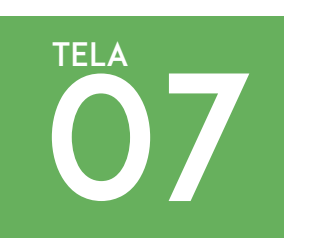

Posição sugerida:

 $\bullet$ 

Coxins na região occipital

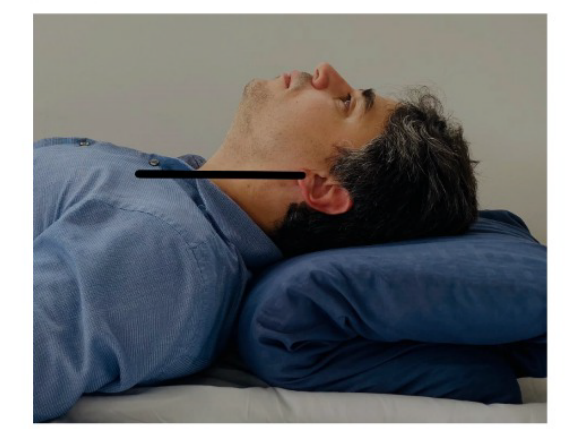

### Objetivo - lóbulo da orelha alinhado com esterno

Prosseguir

Clique no botão prosseguir para continuar.

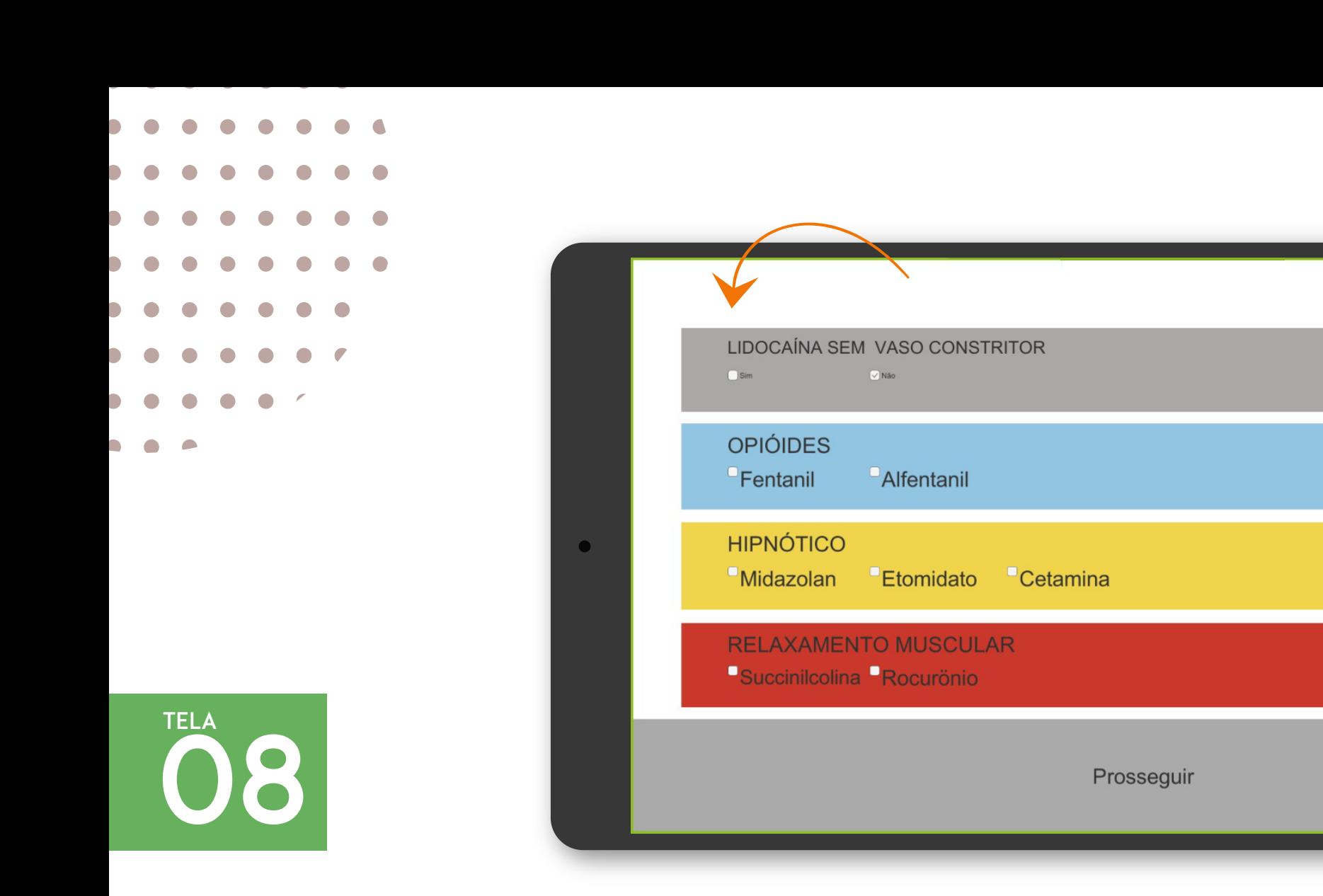

Escolha as drogas necessárias.

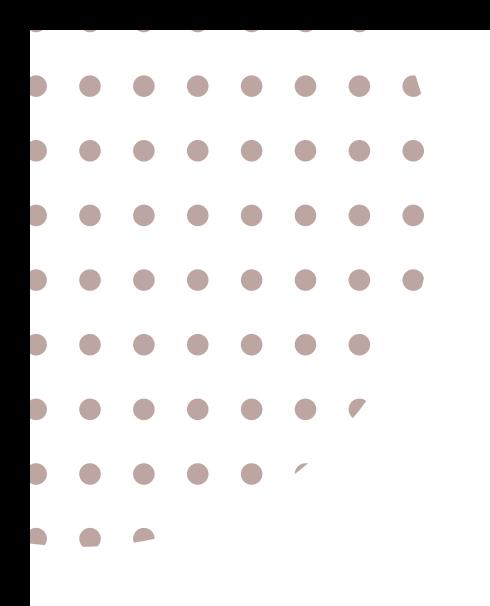

09 **TELA** 

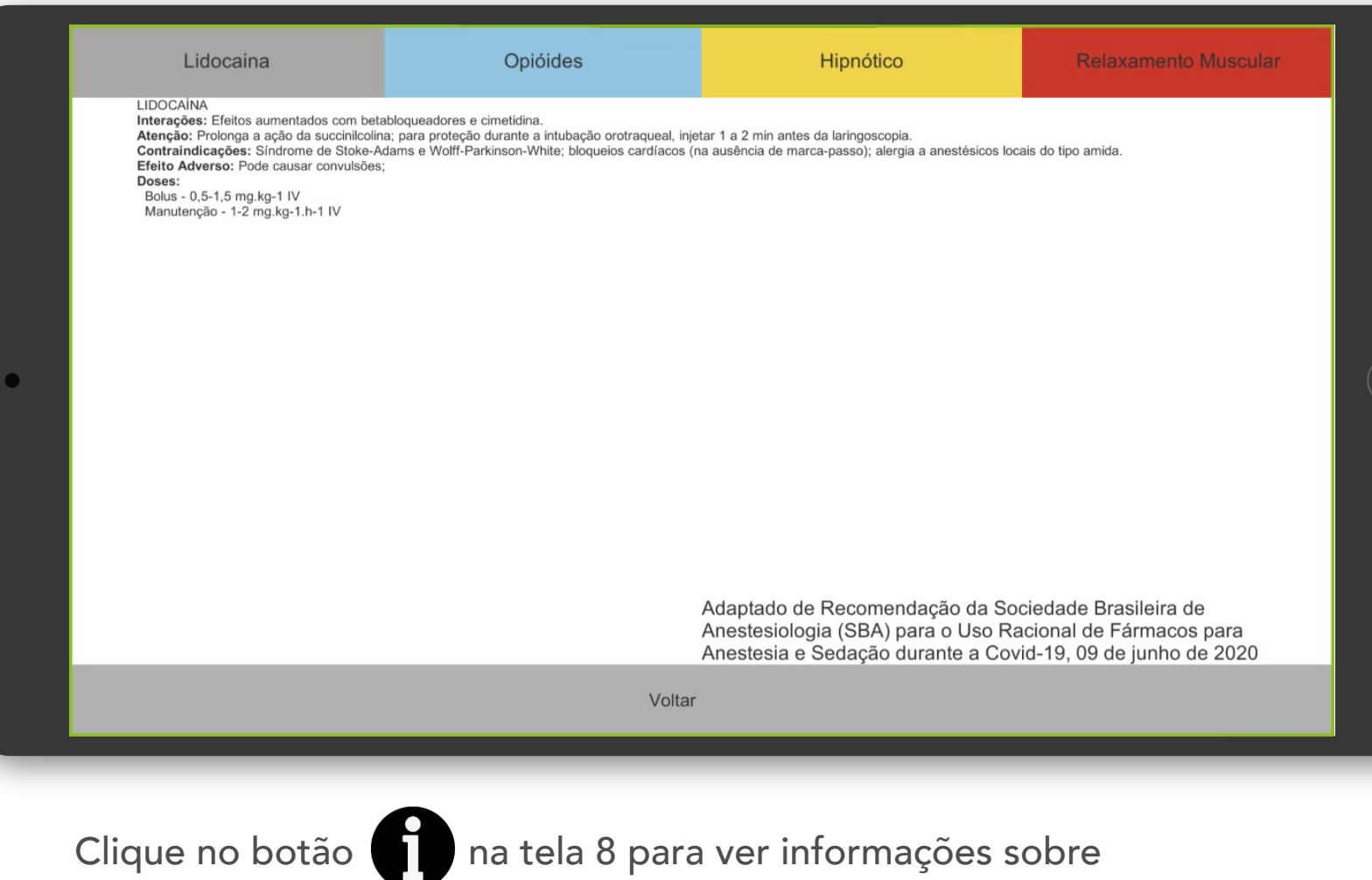

as propriedades farmacológicas de cada droga.

Clique em voltar para a tela 8 novamente.

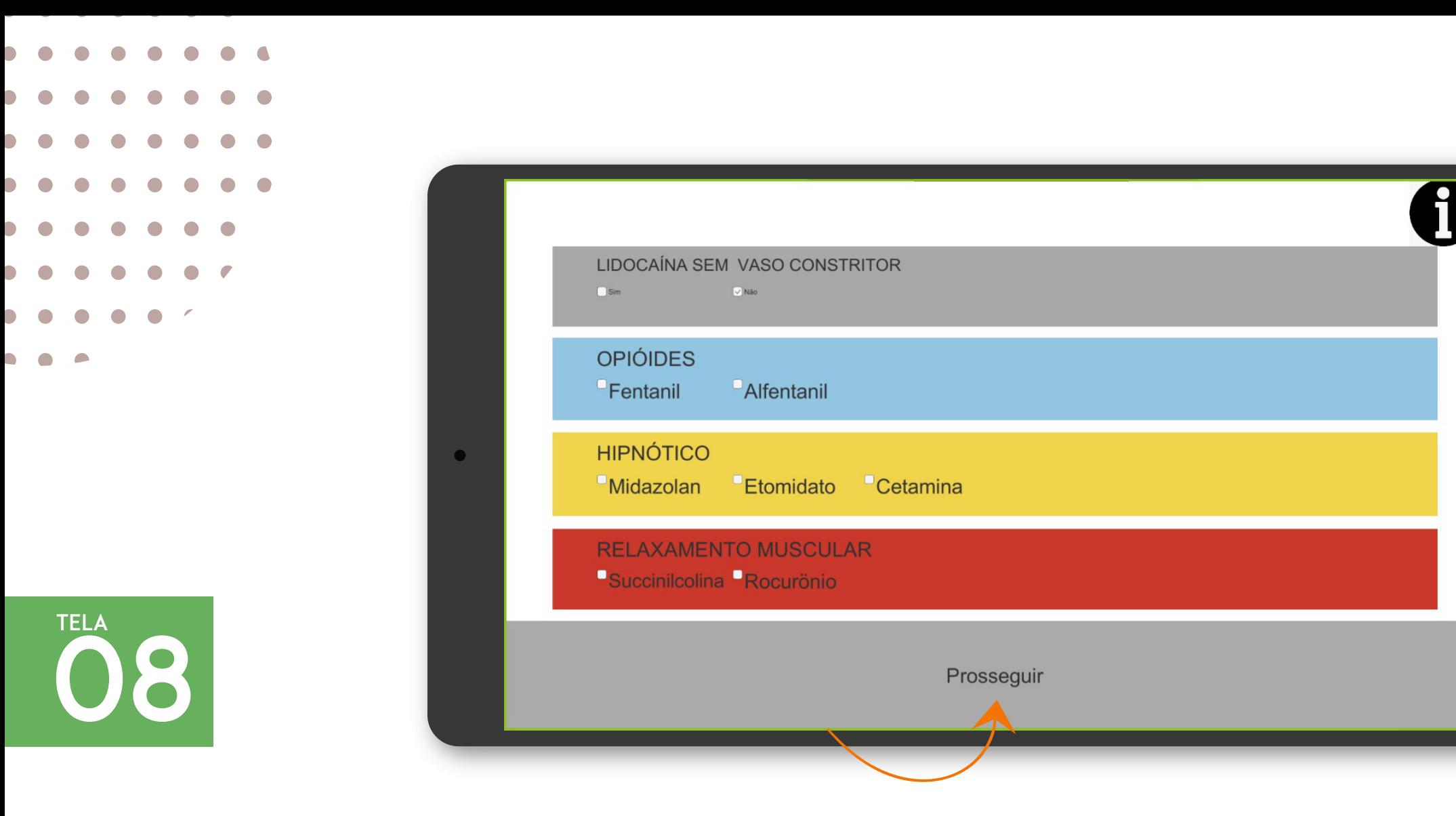

Clique em prosseguir.

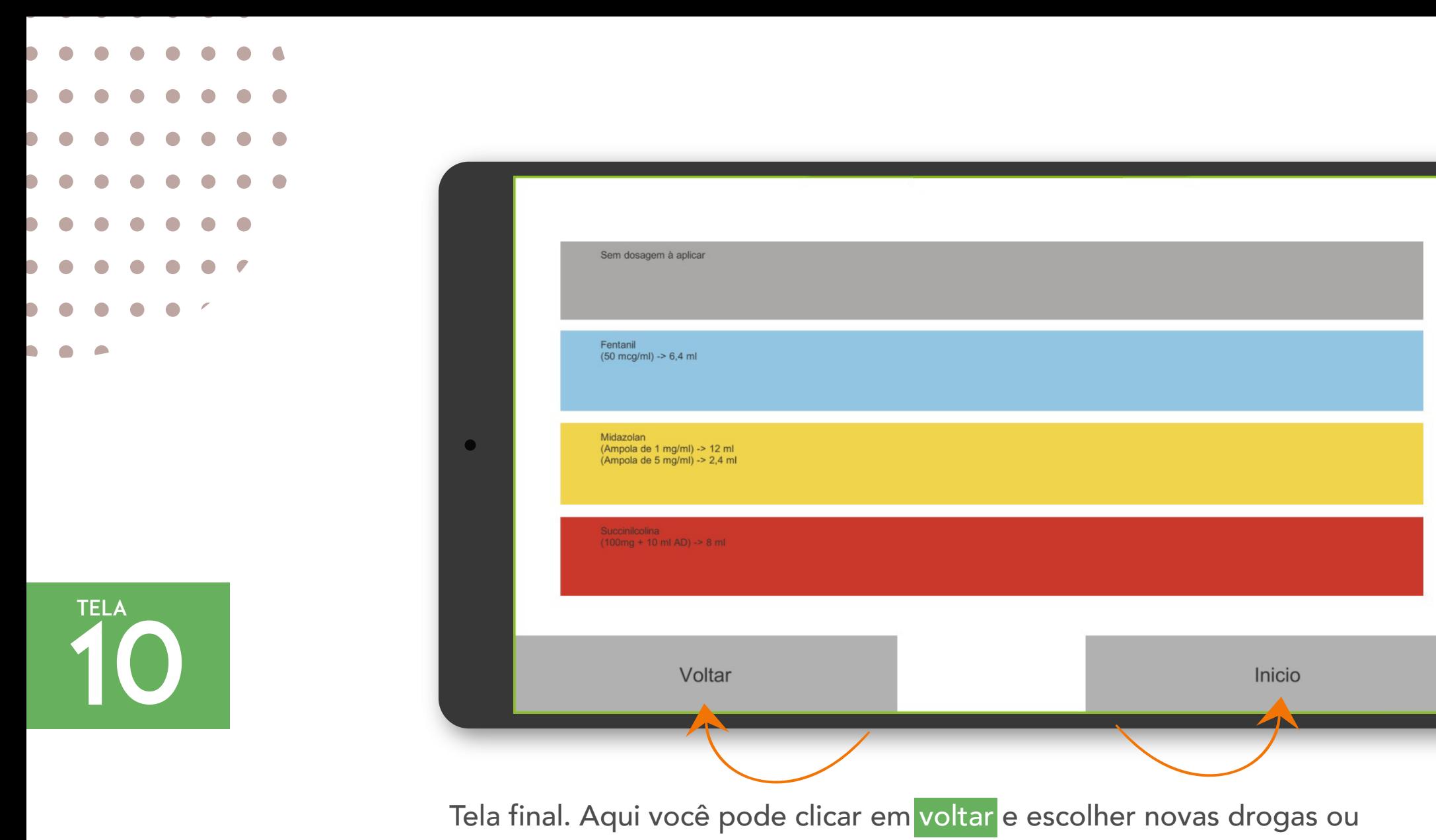

clicar em início para a tela inicial.